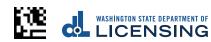

## **Event Fee Report**

Use this form to calculate fees from the proceeds of ticket sales for combative sports events. Mail this completed form with a check or money order (payable to the Department of Licensing) to:

Combative Sports
Department of Licensing
PO Box 3777
Seattle, WA 98124-3777

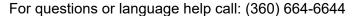

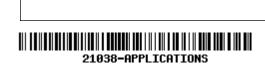

## **Promoter information**

| Event type                                    | Event locat | Event location         |           |              |                    | Date of event |
|-----------------------------------------------|-------------|------------------------|-----------|--------------|--------------------|---------------|
| ickets sales<br>umber of ticke                |             | eds<br>Ticket price    |           |              | Proceeds           |               |
|                                               | x           | \$                     | . =       | \$_          |                    |               |
|                                               | x           | \$                     | . =       | \$           |                    |               |
|                                               | x           | \$                     | . =       | \$           |                    |               |
|                                               | X           | \$                     | . =       | \$           |                    |               |
|                                               | X           | \$                     | . =       | \$_          |                    |               |
|                                               | X           | \$                     | . =       | \$           |                    |               |
|                                               | X           | \$                     | . =       | \$_          |                    |               |
|                                               | X           | \$                     | . =       | \$           |                    |               |
| otal sold                                     | Total       | proceeds               |           | . \$         |                    |               |
|                                               | 6% o        | f total proceeds       | =         | \$           |                    |               |
|                                               | Addı        | number of tickets sold | ¢\$1.00 · | + \$         |                    |               |
|                                               | Add         | complimentary fee*     | •         | + \$         |                    |               |
|                                               | Total       | l fees due             |           | . \$         |                    |               |
|                                               |             |                        |           | - • <u>-</u> |                    |               |
| YPE or PRINT Name of licensing representative |             |                        |           | or PRIN      | T Name of promoter |               |
| gnature licensing representative              |             |                        |           | ture pron    |                    |               |

| Complimentary fee worksheet Use this formula to compute the complimentary ticket fee. |                                                                  |  |  |  |
|---------------------------------------------------------------------------------------|------------------------------------------------------------------|--|--|--|
|                                                                                       | Number of complimentary tickets redeemed                         |  |  |  |
| <b>–</b>                                                                              | Subtract 10% of total tickets sold                               |  |  |  |
| =                                                                                     | Subtotal A (if 0 or less, no fee is required)                    |  |  |  |
| x \$                                                                                  | Multiply Subtotal A by lowest priced ticket (enter ticket price) |  |  |  |
| = \$                                                                                  | Subtotal B                                                       |  |  |  |
| x .06                                                                                 | Multiply Subtotal B by 6%                                        |  |  |  |
| = \$                                                                                  | Total complimentary fee amount*                                  |  |  |  |